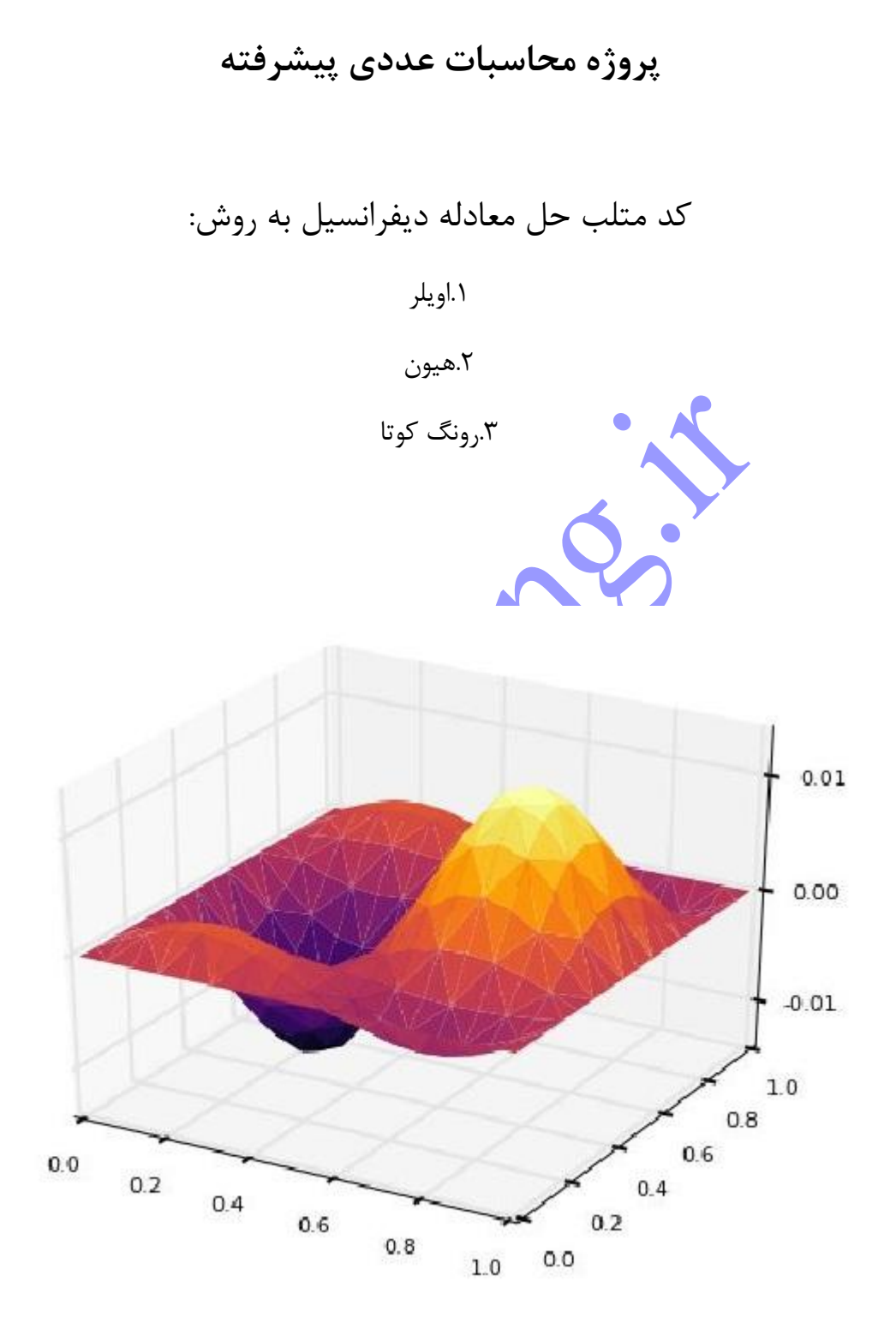

**صورت مساله:**

**یک گلوله فلزی داغ با دمای 0011 کلوین را در هوای آزاد با دمای 011 کلوین قرار می دهیم تا خنک شود. با فرض اینکه گرما فقط به روش تشعشع از گلوله خارج می شود، معادله دیفرانسیل دما برای گلوله به صورت زیر است:**

$$
\frac{d\theta}{dt} = -2.2067 \times 10^{-12} \left(\theta^4 - 81 \times 10^8\right), \theta(0) = 1200 \,\mathrm{K}
$$

که در اینجا واحد θ درجه کلوین و واحد t ثانیه است. دما را در زمان s 480=t با استفاده روش های اولر، هیون و رونگ کوتای مرتبه ۴ بدست آورید. برای حل گام های زمانی  $\,$  h=240 s و  $\,$ h=120 را در نظر بگیرید.

روش اویلر :

\*الگوریتم روش اویلر\* .1 در این متد ابتدا گام زمانی را که با h تعریف شده است وارد می کنیم. .2 سپس مقدار اولیه ی دما که K1211 ، می باشد را وارد می کنیم. .3 در این مرحله با تعریف حلقه ی for ،کران آن را به گونه ای تعریف می کنیم که متناسب با h تعریف شده در مراحل قبل تعداد نقاط حل را مشخص کند. .4 سپس با تعریف یک تابع )function )به برنامه اعالن می کنیم که روی T اخذ شده چه عملیاتی را انجام دهد. .5 سپس با تعریف روش اویلر مقدار T جدید را به ازای هر گام زمانی بدست می آوریم.

کد روش اویلر:

%The solution of Differential Equation by Euler method clc clear all format long

%boundary condition--------------------------------- x0=0; y0=1200;

n=5;h=120; %n=3;h=240;%h is step size-------------------------- f=inline('(-2.2067\*(10^-12))\*(y^4-(81\*10^8))','x','y');

## **پس از خرید فایل می توانید کد کامل را مشاهده کنید ...**

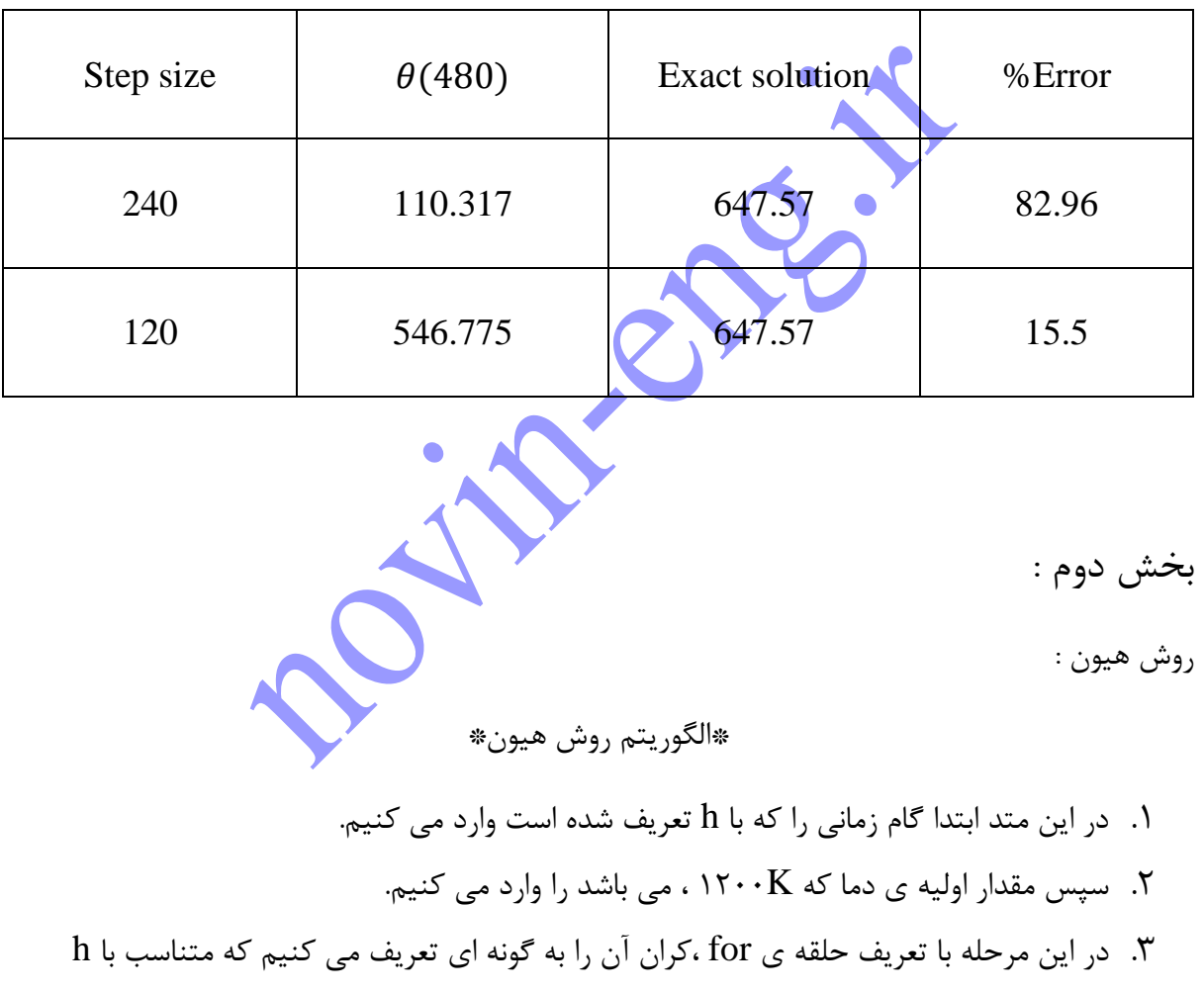

روش اویلر

.4 سپس با تعریف یک تابع )function )به برنامه اعالن می کنیم که روی T اخذ شده چه عملیاتی را انجام دهد.

تعریف شده در مراحل قبل تعداد نقاط حل را مشخص کند.

.5 سپس با تعریف روش هیون که به نحوی میانگین شیب های دو نقطه ی متوالی می باشد مقدار T جدید را به ازای هر گام زمانی بدست می آوریم.

کد روش هیون:

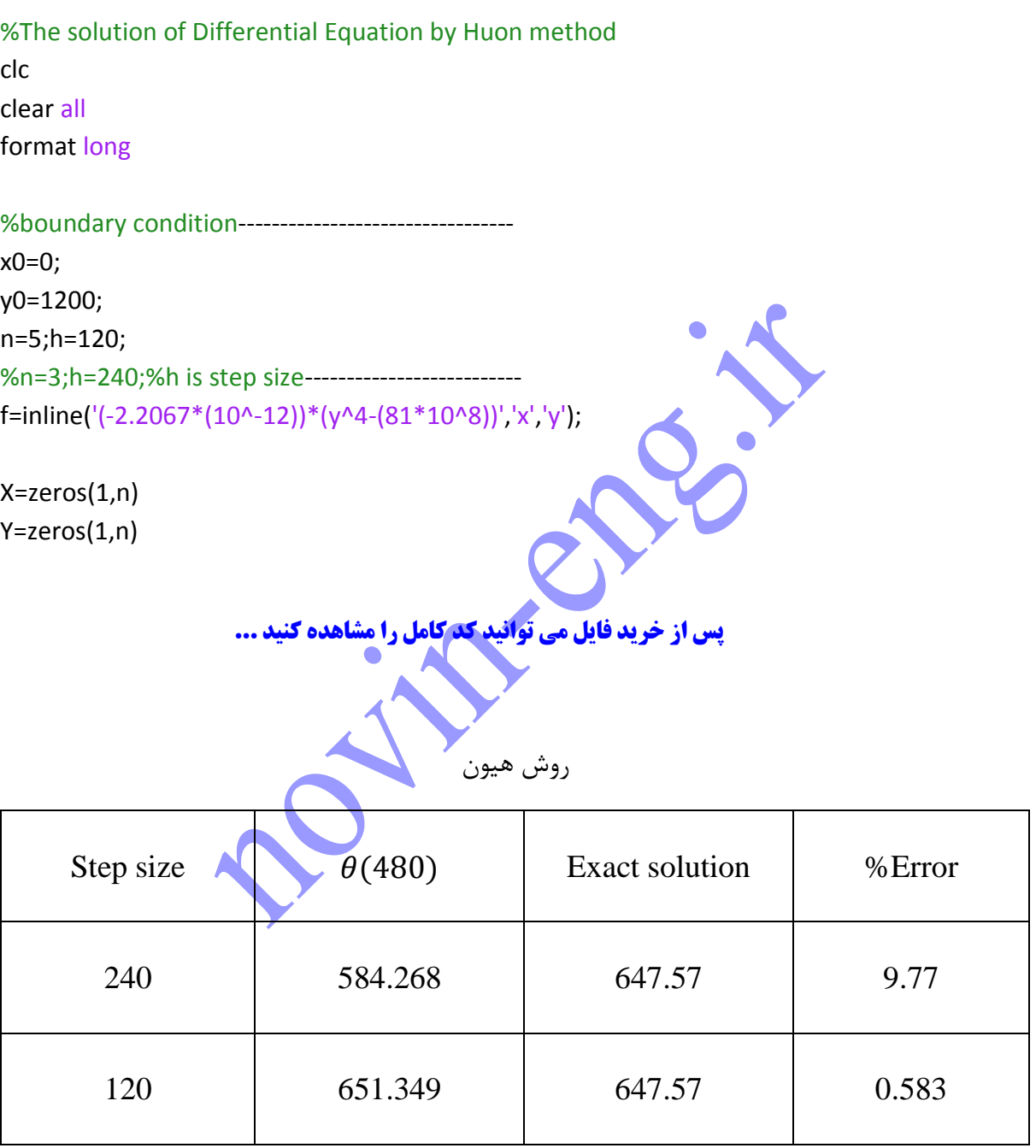